# **HCPSS Connect**

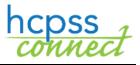

Online Course Requests

Howard County Public School System<sup>©</sup> Office of Accountability<sup>©</sup> Document: HCPSS105 ©Revision Date: 12/18/2019

=Warning 🕒 =Timesaver 🖂 =Note

## **About Online Course Requests**

Students and parents/guardians will make course requests for electives and alternates online through HCPSS Connect. Middle school parents will select requests for rising 7<sup>th</sup> and 8<sup>th</sup> graders. Rising 9<sup>th</sup> through 12<sup>th</sup> grade students will select requests.

Please note the following when making your course requests:

- Use the Catalog of Approved Courses to review course selections. Please note course descriptions and prerequisites.
- If you do not have access to a computer, need assistance, or want to make changes after the form due date, please contact the counseling office at your student's school.
- If you have concerns about or disagree with any of the course recommendations, you may complete the online Course Placement Review form via HCPSS Connect.
- Select electives to ensure that you have seven credits requested.
- Select three courses to be used as alternates if an elective is not available or there is a scheduling conflict.

### **Select Course Requests**

- 1. Access the HCPSS Connect website.
- 2. On the Home page, click on the **Course Request** option in the left panel. A page displays the student's current recommendations for core classes and graduation status summary.

| CC                   | UR        | SE REC                          | QUEST                               |                    |                     |                    |                                 | ,          | ., j,               |
|----------------------|-----------|---------------------------------|-------------------------------------|--------------------|---------------------|--------------------|---------------------------------|------------|---------------------|
| ()<br>revie          |           | e select 7 credi<br>selections. | its and 3 alternates for r          | ext school year.   | As with previous ye | ars, your Counselo | will be meeting with yo         | u in the r | next few weeks to   |
|                      |           | -                               | ol (410-313-7065)<br>ear, Grade: 10 |                    |                     |                    | Selection Time Po<br>Counselor: |            | /16/2019 - 1/10/202 |
| Clic                 | k here to | change cours                    | e requests                          |                    |                     |                    |                                 | Lo         | ck Course Request   |
|                      |           |                                 |                                     | Sel                | ected Course Re     | equests            |                                 |            |                     |
|                      | Ln        | Department                      |                                     | Course Title       | Course ID           | Elective           | College Prep                    | Credit     | Comment             |
| ÷                    | 1         | English/Langua                  | age Arts                            | English 10 - GT    | LA-503-1            |                    |                                 | 1.000      |                     |
| •                    | 2         | Science                         |                                     | Chemistry - GT     | SC-615-1            |                    |                                 | 1.000      |                     |
| ÷                    | 3         | Social Studies                  |                                     | Govt & Politics-AP | SO-504-1            | Yes                |                                 | 1.000      |                     |
|                      |           |                                 |                                     |                    |                     |                    | Total                           | 3.000      |                     |
|                      |           |                                 |                                     | Gra                | duation Status S    | ummary             |                                 |            |                     |
| Subject Area         |           |                                 | Require                             | ed                 | Completed           | In Progress        | Credit for Requested Cou        |            | Remaining           |
| English 9            |           |                                 | 1.0                                 | 00                 | 0.00                | 1.00               | 0.0                             | 0.0        |                     |
| English 10           |           |                                 | 1.0                                 | 00                 | 0.00 0.00           |                    | 1.00                            |            | 0.0                 |
| English 11           |           |                                 | 1.0                                 | 00                 | 0.00                | 0.00               | 0.0                             | 00 1       |                     |
| English 12           |           |                                 | 1.0                                 | 00                 | 0.00                | 0.00               | 0.0                             | 0 1.0      |                     |
| U. S. History        |           |                                 | 1.                                  | 00                 | 0.00                | 1.00               | 0.0                             | 0.0        |                     |
| American Government  |           |                                 | 1.                                  | 00                 | 0.00                | 0.00               | 1.0                             | 0          | 0.0                 |
| Modern World History |           |                                 | 1.0                                 | 00                 | 0.00                | 0.00               | 0.0                             | 0          | 1.0                 |
| Ma                   | th        |                                 | 3.0                                 | 00                 | 0.00                | 1.00               | 0.0                             | 0          | 2.0                 |

3. To add additional requests, click the **Click here to change course requests** button.

- 4. Search for the course to add. You can search on one or multiple fields. You can search by:
  - Department
  - Course Title
  - Course ID
  - Elective Yes or No
- 5. The list of courses updates automatically to match your criteria.
- 6. Select the **Add Request** or **Add Alternate** button to add that course to the list of requests. Requests save automatically when they are added to the list of requests.

### **MIDDLE SCHOOL PARENTS:**

If available and/or interested, parents can enter available related arts, performing arts, and world language course requests.

#### **HIGH SCHOOL STUDENTS:**

Repeat to add courses until you have seven (7) credits in the **Selected Course Requests** list and three credits in the **Alternate Elective Requests** list.

|        | lton High So<br>-2021 Schoo |        | Selection Time Period: 12/16/2019 - 1/10/20<br>Counselor: |                       |                |              |              |        |         |
|--------|-----------------------------|--------|-----------------------------------------------------------|-----------------------|----------------|--------------|--------------|--------|---------|
| lick h | nere to return to           | course | request summary                                           |                       |                |              |              |        |         |
|        |                             |        |                                                           | Selected Co           | ourse Request  | S            |              |        |         |
|        | Action                      | Ln     | Department                                                | Course Title          | Course ID      | Elective     | College Prep | Credit | Comment |
| •      | Remove                      | 1      | Art                                                       | Art II: Dev Ideas I   | Media VA-500-1 | Yes          |              | 1.000  |         |
| •      | Remove                      | 2      | CTE-FACS                                                  | Food & Nutr Tech      | n CT-910-1     | Yes          |              | 1.000  |         |
| ×.     |                             | 3      | English/Language Arts                                     | English 10 - GT       | LA-503-1       |              |              | 1.000  |         |
| •      | Remove                      | 4      | Music                                                     | Chorus                | MU-410-1       | Yes          |              | 1.000  |         |
| ÷      | Remove                      | 5      | Science                                                   | Astronomy             | SC-805-1       | Yes          |              | 1.000  |         |
| ×.     |                             | 6      | Science                                                   | Chemistry - GT        | SC-615-1       |              |              | 1.000  |         |
| ×.     |                             | 7      | Social Studies                                            | Govt & Politics-A     | P SO-504-1     | Yes          |              | 1.000  |         |
|        |                             |        |                                                           |                       |                |              | Total        | 7.000  |         |
|        |                             |        |                                                           | Selected Alterna      | te Course Req  | uests        |              |        |         |
| Action |                             | Ln     | Department                                                | Course Title          | Course ID      | Elective     | College Prep | Credit | Comment |
| •      | Remove 1                    |        | Social Studies                                            | Compare Gov & Pol- AP | SO-604-1       | Yes          |              | 1.000  |         |
| ×.     | Remove 2                    |        | Science                                                   | Science Astronomy     |                | SC-805-1 Yes |              | 1.000  |         |
| Remove |                             | з      | Social Studies Psychology                                 |                       | SO-611-8       | Yes          |              | 0.500  |         |

**NOTE**: To delete a course request, click **Remove** for that course.

- Click the Click here to return to course request summary button to return to the summary page. The Graduation Status Summary table will update to reflect the courses selected for next year.
- 8. Review your course requests and make any adjustments as necessary.
- 9. Click **Lock Course Requests** to submit for the school counselor to review. Once you lock your course requests, you will need to contact your school counselor to make any edits.
- **NOTE**: You will not be able to lock your course requests until you have seven credits and three alternate requests selected.

| Search Courses |           |            |    |            |              |           |          |              |        |                                                                       |
|----------------|-----------|------------|----|------------|--------------|-----------|----------|--------------|--------|-----------------------------------------------------------------------|
| Action         |           |            | Ln | Department | Course Title | Course ID | Elective | College Prep | Credit | Comment                                                               |
|                |           |            |    | Q          | Q            | Q (TT)    | Yes      | -            |        |                                                                       |
| ×              | Add Reque | Add Altern | 1  | CTE-BCMS   | Adv Acc'tin  | CT-430-1  | Yes      | No           | 1.000  |                                                                       |
| ×              | Add Reque | Add Altern | 2  | CTE-BCMS   | Adv Object   | CT-495-1  | Yes      | No           | 1.000  |                                                                       |
| ×              | Add Reque | Add Altern | 3  | CTE-BCMS   | Advanced     | CT-485-1  | Yes      | No           | 1.000  |                                                                       |
| ×              | Add Reque | Add Altern | 4  | CTE-BCMS   | Advanced     | CT-460-1  | Yes      | No           | 1.000  |                                                                       |
| ×              | Add Reque | Add Altern | 5  | CTE-BCMS   | Comp Sci P   | CT-405-1  | Yes      | No           | 1.000  |                                                                       |
| Þ              |           |            | 6  | CTE-BCMS   | Computer     | CT-475-1  | Yes      | No           | 1.000  | Pre-req not<br>met: (46001<br>or CT-465-3<br>Or (CT-465-<br>or 46001) |